# NAG Library Function Document

# nag tsa auto corr (g13abc)

#### <span id="page-0-0"></span>1 Purpose

nag tsa auto corr (g13abc) computes the sample autocorrelation function of a time series. It also computes the sample mean, the sample variance and a statistic which may be used to test the hypothesis that the true autocorrelation function is zero.

#### 2 Specification

```
#include <nag.h>
#include <nagg13.h>
void nag_tsa_auto_corr (const double x[], Integer nx, Integer nk,
     double *mean, double *var, double r[], double *stat, NagError *fail)
```
### 3 Description

The data consist of *n* observations  $x_i$ , for  $i = 1, 2, \ldots, n$ , from a time series.

The quantities calculated are:

(a) The sample mean

$$
\bar{x} = \frac{\sum_{i=1}^{n} x_i}{n}
$$

(b) The sample variance (for  $n \ge 2$ )

$$
s^{2} = \frac{\sum_{i=1}^{n} (x_{i} - \bar{x})^{2}}{(n-1)}
$$

- (c) The sample autocorrelation coefficients of lags  $k = 1, 2, \ldots, K$ , where K is a user-specified maximum lag, and  $K < n$ ,  $n > 1$ .
- (d) The coefficient of lag  $k$  is defined as

$$
r_{k} = \frac{\sum_{i=1}^{n-k} (x_{i} - \bar{x})(x_{i+k} - \bar{x})}{\sum_{i=1}^{n} (x_{i} - \bar{x})^{2}}
$$

- (e) See page 496 et seq. of [Box and Jenkins \(1976\)](#page-1-0) for further details.
- (f) A test statistic defined as

$$
\text{stat} = n \sum_{k=1}^{K} r_k^2,
$$

which can be used to test the hypothesis that the true autocorrelation function is identically zero.

If *n* is large and *K* is much smaller than *n*, **[stat](#page-1-0)** has a  $\chi^2$  distribution under the hypothesis of a zero autocorrelation function. Values of [stat](#page-1-0) in the upper tail of the distribution provide evidence against the hypothesis.

Section 8.2.2 of [Box and Jenkins \(1976\)](#page-1-0) provides further details of the use of [stat](#page-1-0).

### <span id="page-1-0"></span>4 References

Box G E P and Jenkins G M (1976) Time Series Analysis: Forecasting and Control (Revised Edition) Holden–Day

# 5 Arguments

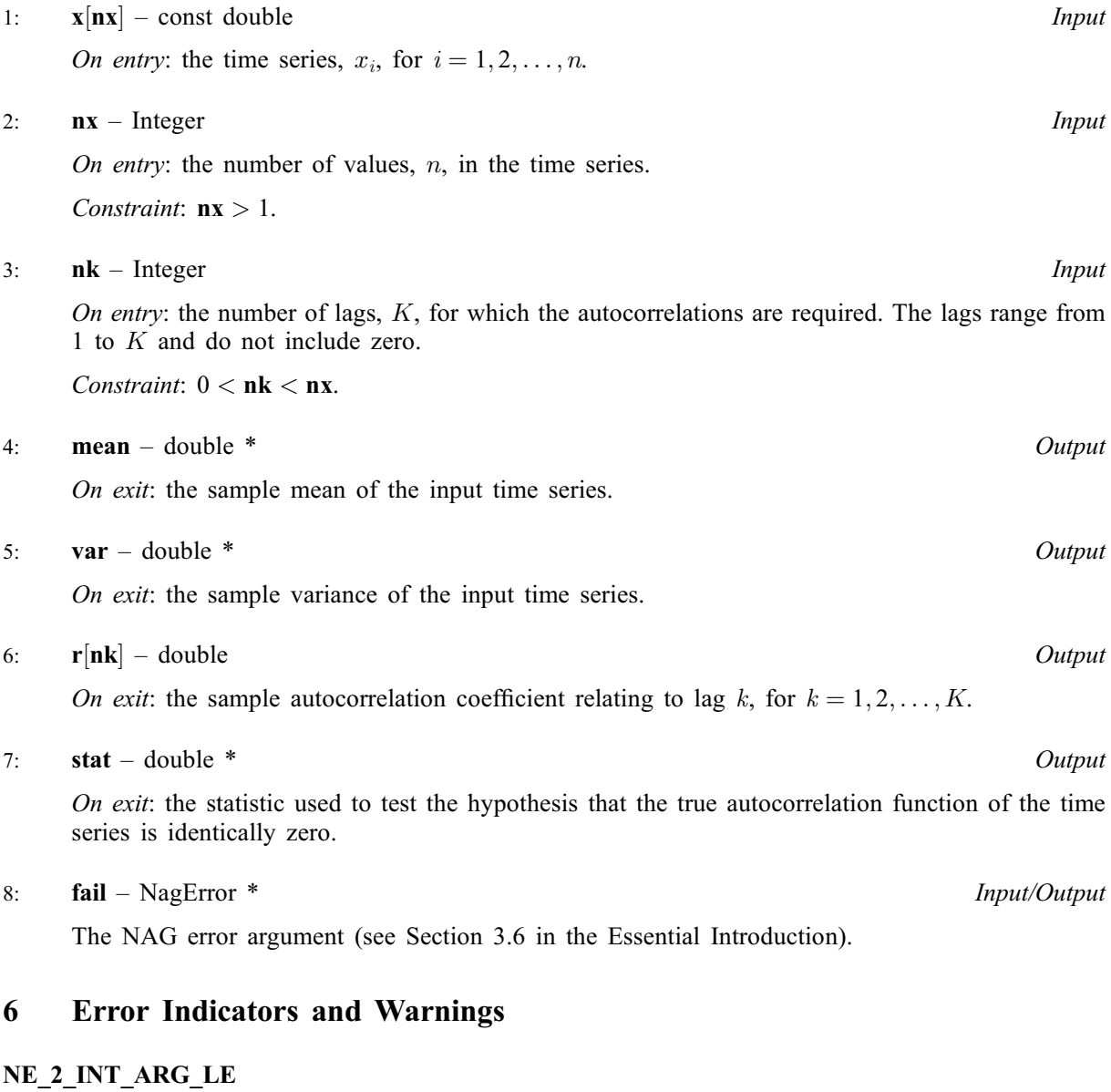

On entry,  $\mathbf{nx} = \langle value \rangle$  while  $\mathbf{nk} = \langle value \rangle$ . These arguments must satisfy  $\mathbf{nx} > \mathbf{nk}$ .

#### NE\_INT\_ARG\_LE

On entry,  $n\mathbf{k} = \langle value \rangle$ . Constraint:  $nk > 0$ .

On entry,  $\mathbf{n} \mathbf{x} = \langle value \rangle$ . Constraint:  $nx > 1$ .

### NE\_TIME\_SERIES\_IDEN

On entry, all values of x are practically identical, giving zero variance. In this case r and stat are undefined on exit.

# 7 Accuracy

The computations are believed to be stable.

### 8 Parallelism and Performance

Not applicable.

### 9 Further Comments

The time taken by nag tsa auto corr (g13abc) is approximately proportional to  $nx \times nk$  $nx \times nk$  $nx \times nk$ .

### 10 Example

In the example below, a set of 50 values of sunspot counts is used as input. The first 10 autocorrelations are computed.

### 10.1 Program Text

```
/* nag_tsa_auto_corr (g13abc) Example Program.
 *
 * Copyright 1991 Numerical Algorithms Group.
 *
 * Mark 2, 1991.
 * Mark 8 revised, 2004.
 *
 */
#include <nag.h>
#include <stdio.h>
#include <nag_stdlib.h>
#include <nagg13.h>
int main(void)
{
  Integer exit_status = 0, i, nk, nx;
  NagError fail;
  double mean, *r = 0, stat, *x = 0, xv;
  INIT_FAIL(fail);
  printf("nag_tsa_auto_corr (g13abc) Example Program Results\n");
  \frac{1}{4} Skip heading in data file */
  \operatorname{scanf}(\overline{"}*[^{\wedge}n]");
  scanf("%ld %ld", &nx, &nk);
  if (nk > 0 \&amp; k nx > 1 \&amp; k nk < nx){
      if (!(r = NAG\_ALLOC(nk, double)) ||!(x = NAG_ALLOC(nx, double))){
          printf("Allocation failure\n");
          exit_status = -1;
          goto END;
        }
    }
  else
    {
      printf("Invalid nx or nk.\n");
      ext_{status} = 1;return exit_status;
    }
  for (i = 0; i < nx; ++i)
    scanf("%lf", &x[i]);
  printf("\nThe first %2ld coefficients are required\n", nk);
```

```
/* nag_tsa_auto_corr (g13abc).
  * Sample autocorrelation function
  */
 nag_tsa_auto_corr(x, nx, nk, &mean, &xv, r, &stat, &fail);
 if (fail.code != NE_NOERROR)
  {
     printf("Error from nag tsa auto corr (g13abc).\n%s\n",
             fail.message);
     exit_status = 1;
     goto END;
   }
 printf("The input array has sample mean %12.4f\n", mean);
 printf("The input array has sample variance 812.4f\nn", xv);
 printf("The sample autocorrelation coefficients are\n\n");
 printf(" Lag Coeff\n");
 for (i = 0; i < 10; ++i)
  printf("%6ld%10.4f\n", i+1, r[i]);
 printf("\nThe value of stat is %12.4f\n", stat);
END:
NAG_FREE(r);
NAG_FREE(x);
return exit_status;
```
#### 10.2 Program Data

}

```
nag_tsa_auto_corr (g13abc) Example Program Data
 50 10
  5.0 11.0 16.0 23.0 36.0
  58.0 29.0 20.0 10.0 8.0
   3.0 0.0 0.0 2.0 11.0
  27.0 47.0 63.0 60.0 39.0
  28.0 26.0 22.0 11.0 21.0<br>40.0 78.0 122.0 103.0 73.0
       40.0 78.0 122.0 103.0 73.0
  47.0 35.0 11.0 5.0 16.0
  34.0 70.0 81.0 111.0 101.0
  73.0 40.0 20.0 16.0 5.0
  11.0 22.0 40.0 60.0 80.9
```
#### 10.3 Program Results

nag\_tsa\_auto\_corr (g13abc) Example Program Results

The first 10 coefficients are required The input array has sample mean 37.4180 The input array has sample variance 1002.0301 The sample autocorrelation coefficients are

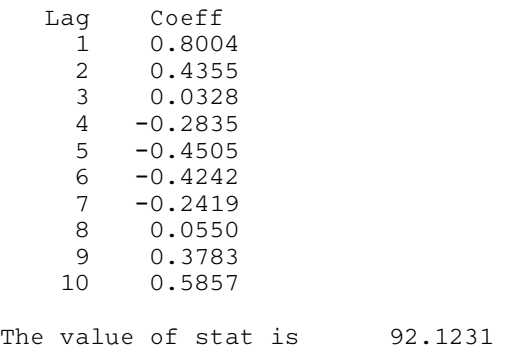